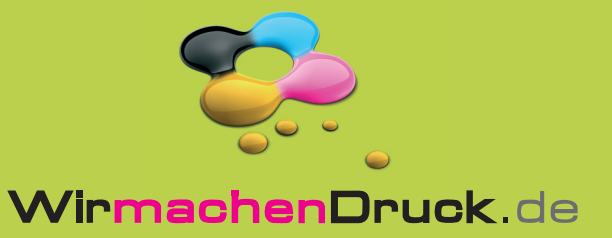

## **Faltblatt**

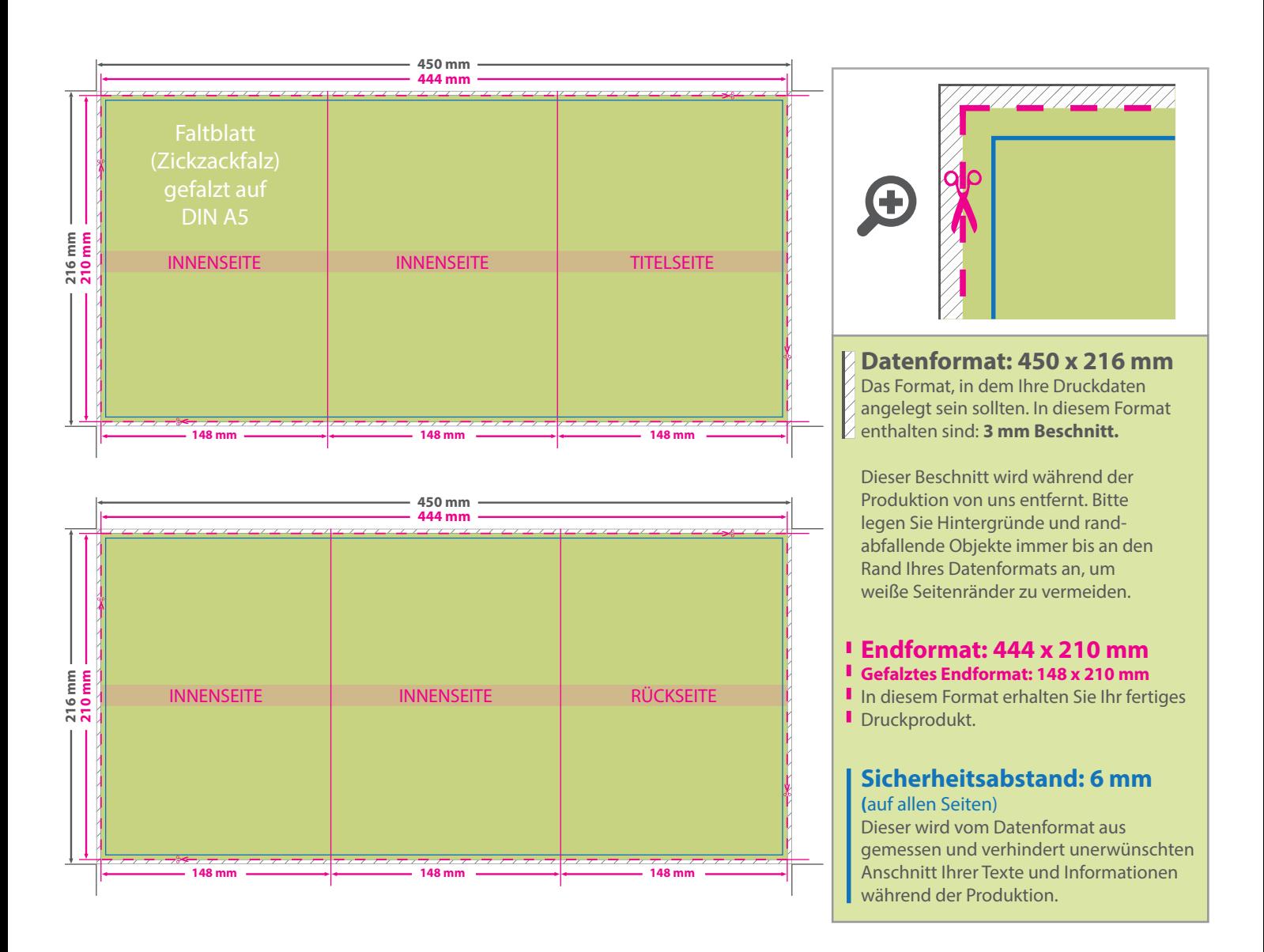

## 5 Tipps zur fehlerfreien Gestaltung Ihrer Druckdaten

![](_page_0_Picture_200.jpeg)